## **Lab 1 Start C++**

## ข้อที่ 1 สร้างไฟล์ใหม่ขึ้นมาและพิมพ์โปรแกรมต่อไปนี้

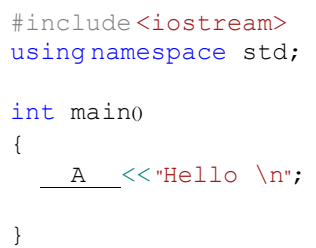

ผลลัพธ์

## ข้อที่ 2 สร้างไฟล์ใหม่ขึ้นมาและพิมพ์โปรแกรมต่อไปนี้

```
#include <iostream>
using namespace std;
int main()
{
 A << " B ";
}
```
ี ให้นักเรียนทดลองใช้ข้อความจากตารางด้านล่างต่อไปนี้แทนที่ลงในช่องว่าง B ทีละคำสั่งและบันทึกผลที่ได้

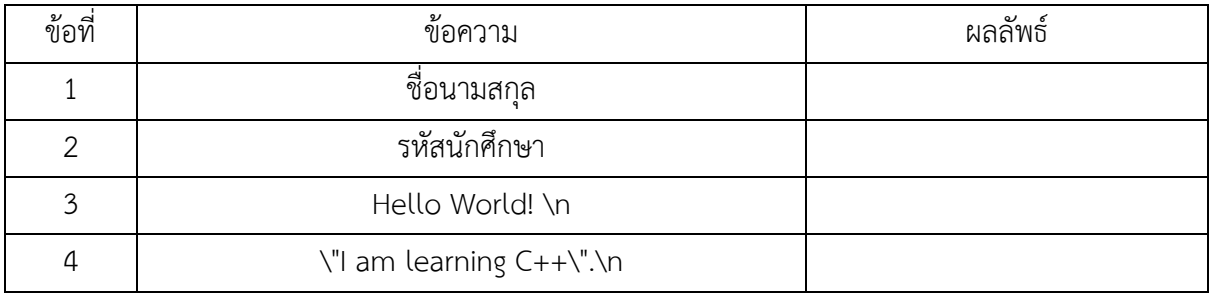

ข้อที่ 3 จงตอบคำถามต่อไปนี้

คือ Comment บรรทัดเดียว

คือ Comment ความคิดเห็นหลายบรรทัด

ข้อที่ 4 จงเขียนโปรแกรมด้วยภาษา C++ ให้แสดงผลออกทางจอภาพตามรูปแบบต่อไปนี้

*Hello* 

*----------------------------------------*

*My Name Is Premkamon*

*"I am learning C++"*

*----------------------------------------*

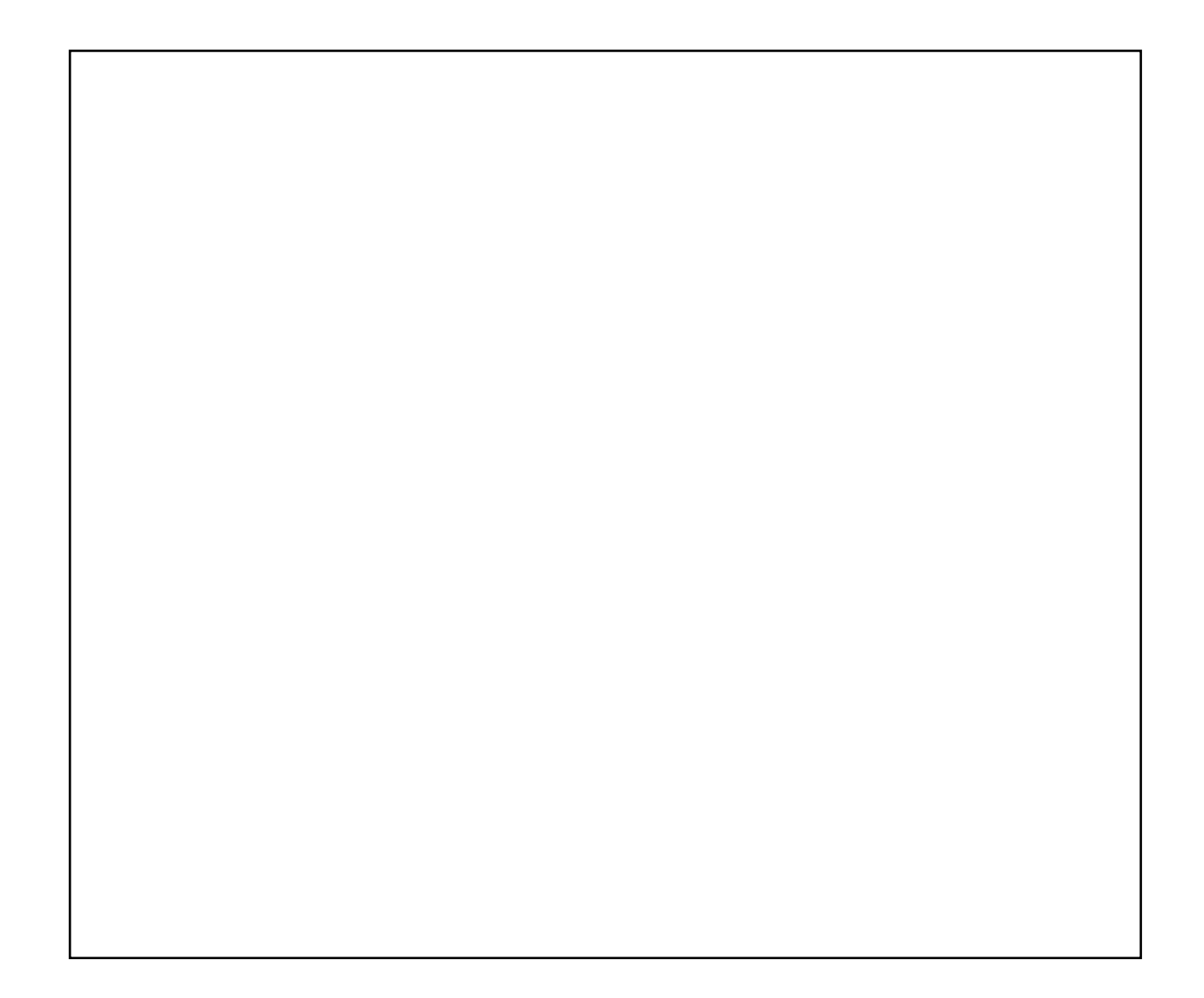